## [Aug/2020 Update[d Premium 128q Azure AZ-303](https://www.testkingvce.com/?p=1683) Exam Questions Download From PassLeader

 New Updated Azure AZ-303 Exam Questions from PassLeader Azure AZ-303 PDF dumps! Welcome to download the newest PassLeader Azure AZ-303 VCE dumps: https://www.passleader.com/az-303.html (128 Q&As) Keywords: Azure AZ-303 exam dumps, Azure AZ-303 exam questions, Azure AZ-303 VCE dumps, Azure AZ-303 PDF dumps, Azure AZ-303 practice tests, Azure AZ-303 study guide, Azure AZ-303 braindumps, Microsoft Azure Exam AZ-303 P.S. New Azure AZ-303 dumps PDF: https://od.lk/f/NjlfMTg0NTk3MDlf Or: Directly downloading the PassLeader Azure AZ-303 PDF dumps from PassLeader's blog for free: https://www.passleader.com/blog/new-passleader-azure-az-303-exam-questions-exam-dumps-are-available-now.html NEW QUESTION 1You are designing an Azure solution. The solution must meet the following requirements:- Distribute traffic to different pools of dedicated virtual machines (VMs) based on rules.- Provide SSL offloading capabilities.You need to recommend a solution to distribute network traffic. Which technology should you recommend? A. Azure Application GatewayB. Azure Load BalancerC. Azure Traffic ManagerD. server-level firewall rules Answer: AExplanation:If you require "SSL offloading", application layer treatment, or wish to delegate certificate management to Azure, you should use Azure's layer 7 load balancer Application Gateway instead of the Load Balanacer.Incorrect:Not D: Because Load Balancer is agnostic to the TCP payload and TLS offload ("SSL") is not provided.https://docs.microsoft.com/en-us/azure/application-gateway/overview NEW QUESTION 2You are implementing authentication for applications in your company. You plan to implement self-service password reset (SSPR) and multifactor authentication (MFA) in Azure Active Directory (Azure AD). You need to select authentication mechanisms that can be used for both MFA and SSPR. Whic[h two authentication methods should you use? \(Each correct answer pr](https://docs.microsoft.com/en-us/azure/application-gateway/overview)esents a complete solution. Choose two.) A. Authenticator appB. Email addresses C. App passwords D. Short Message Service (SMS) messages E. Security questions Answer: ADExplanation:The following authentication mechanisms can be used for both MFA and SSPR:- Short Message Service (SMS) messages- Azure AD passwords- Microsoft Authenticator app- Voice callIncorrect:Not B and E: The following authentication mechanisms are used for SSPR only:- Email addresses- Security questionsC: App passwords authentication mechanisms can be used for MFA only, but only in certain cases.

https://docs.microsoft.com/en-us/azure/active-directory/authentication/concept-authentication-methods NEW QUESTION 3You have SQL Server on an Azure virtual machine named SQL1. You need to automate the backup of the databases on SQL1 by using Automated Backup v2 for the virtual machines. The backups must meet the following requirements:- Meet a recovery point objective (RPO) of 15 minutes.- Retain the backups for 30 days.- Encrypt the backups at rest.What should you provision as part of [the backup solution? A. Elastic Database jobsB. Azure Key VaultC. an Azure Storage accountD.](https://docs.microsoft.com/en-us/azure/active-directory/authentication/concept-authentication-methods) a Recovery Services vault Answer: CExplanation:An Azure storage account is used for storing Automated Backup files in blob storage. A container is created at this location to store all backup files. The backup file naming convention includes the date, time, and database GUID. https://docs.microsoft.com/en-us/azure/azure-sql/virtual-machines/windows/automated-backup NEW QUESTION 4You have resources in three Azure regions. Each region contains two virtual machines. Each virtual machine has a public IP address assigned to its network interface and a locally installed application named App1. You plan to implement Azure Front Door-based load [balancing across all the virtual machines. You need to ensure that App1 on the virtual machines](https://docs.microsoft.com/en-us/azure/azure-sql/virtual-machines/windows/automated-backup) will only accept traffic routed from Azure Front Door. What should you implement? A. Azure Private LinkB. service endpointsC. network security groups (NSGs) with service tagsD. network security groups (NSGs) with application security groups Answer: CExplanation:Configure IP ACLing for your backends to accept traffic from Azure Front Door's backend IP address space and Azure's infrastructure services only. https://docs.microsoft.com/en-us/azure/frontdoor/front-door-faq NEW QUESTION 5You have a server named Server1 that runs Windows Server 2019. Server1 is a container host. You are creating a Dockerfile to build a container image. You need to add a file named File1.txt from Server1 to a folder named C:Folder1 in the container image.Solution: You add the following line to the [Dockerfile:COPY File1.txt /Folder1/You then build the containe](https://docs.microsoft.com/en-us/azure/frontdoor/front-door-faq)r image.Does this meet the goal? A. YesB. No Answer: A Explanation:Copy is the correct command to copy a file to the container image.

### https://docs.docker.com/develop/develop-images/dockerfile\_best-practices/#add-or-copy

https://docs.docker.com/engine/reference/builder/ NEW QUESTION 6You have an Azure Active Directory (Azure AD) tenant named contoso.com. A user named Admin1 attempts to create an access review from the Azure Active Directory admin center and [discovers that the Access reviews settings are unavailable. Admin1 discovers that all the](https://docs.docker.com/develop/develop-images/dockerfile_best-practices/#add-or-copy) other identity Governance settings are available. Admin1 is assigned the User administrator, Compliance administrator, and Security administrator roles. You need to [ensure that Admin1 can create access reviews in c](https://docs.docker.com/engine/reference/builder/)ontoso.com.Solution: You assign the Global administrator role to Admin1.Does this meet the goal? A. YesB. No Answer: BExplanation:Instead use Azure AD Privileged Identity Management. Note: PIM

essentially helps you manage t[he who, what, when, where, and why for resources](https://www.testkingvce.com/?p=1683) that you care about.

https://docs.microsoft.com/en-us/azure/active-directory/privileged-identity-management/pim-configure NEW QUESTION 7You have an Azure subscription named Subscription1. You create several Azure virtual machines in Subscription1. All of the virtual machines belong to the same virtual network. You have an on-premises Hyper-V server named Server1. Server1 hosts a virtual machine named VM1. You plan to replicate VM1 to Azure. You need to create additional objects in Subscription1 to support the [planned deployment. Which three objects should you create? \(Each correct answer presents part of the s](https://docs.microsoft.com/en-us/azure/active-directory/privileged-identity-management/pim-configure)olution. Choose three.) A. Hyper-V siteB. Azure Recovery Services VaultC. storage accountD. replication policyE. Azure Traffic Manager instanceF. endpoint Answer: ABD NEW QUESTION 8You create an Azure virtual machine named VM1 in a resource group named RG1. You discover that VM1 performs slower than expected. You need to capture a network trace on VM1. What should you do? A. From Diagnostic settings for VM1, configure the performance counters to include network counters.B. From the VM1 blade, configure Connection troubleshoot.C. From the VM1 blade, install performance diagnostics and run advanced performance analysis.D. From Diagnostic settings for VM1, configure the log level of the diagnostic agent. Answer: CExplanation: https://docs.microsoft.com/en-us/azure/virtual-machines/troubleshooting/performance-diagnostics NEW QUESTION 9A company plans to use third-party application software to perform complex data analysis processes. The software will use up to 500 identical virtual machines (VMs) based on an Azure Marketplace VM image. You need to design the infrastructure for the third-party application server. The solution must meet the following requirements:- The number of VMs that are running at any given point in [time must change when the user workload changes.- When a new version of the application is avai](https://docs.microsoft.com/en-us/azure/virtual-machines/troubleshooting/performance-diagnostics)lable in Azure Marketplace it must be deployed without causing application downtime.- Use VM scale sets.- Minimize the need for ongoing maintenance.Which two technologies should you recommend? (Each correct answer presents part of the solution. Choose two.) A. single storage accountB. autoscaleC. single placement groupD. managed disks Answer: BD NEW QUESTION 10You have a resource group named RG1 that contains the following:- A virtual network that contains two subnets named Subnet1 and Subnet2- An Azure Storage account named contososa1- An Azure firewall deployed to Subnet2You need to ensure that contososa1 is accessible from Subnet1 over the Azure backbone network. What should you do? A. Deploy an Azure firewall to Subnet1.B. Remove the Azure firewall.C. Implement a virtual network service endpoint.D. Create a stored access policy for contososa1. Answer: C Explanation:Virtual Network (VNet) service endpoints extend your virtual network private address space and the identity of your VNet to the Azure services, over a direct connection. Endpoints allow you to secure your critical Azure service resources to only your virtual networks. Traffic from your VNet to the Azure service always remains on the Microsoft Azure backbone network. https://docs.microsoft.com/en-us/azure/virtual-network/virtual-network-service-endpoints-overview NEW QUESTION 11A company is migrating an existing on-premises third-party website to Azure. The website is stateless. The company does not have access to the source code for the website. They have the original installer. The number of visitors at the website varies throughout the year. The on-premises infrastructure was resized to accommodate peaks but the extra capacity was not used. You need to [implement a virtual machine scale set instance. What should you do? A. Use a webhook to log aut](https://docs.microsoft.com/en-us/azure/virtual-network/virtual-network-service-endpoints-overview)oscale failures.B. Use an autoscale setting to scale instances vertically.C. Use only default diagnostics metrics to trigger autoscaling.D. Use an autoscale setting to define more profiles that have one or more autoscale rules. Answer: CExplanation:In-guest VM metrics with the Azure diagnostics extension The Azure diagnostics extension is an agent that runs inside a VM instance. The agent monitors and saves performance metrics to Azure storage. These performance metrics contain more detailed information about the status of the VM, such as AverageReadTime for disks or PercentIdleTime for CPU. You can create autoscale rules based on a more detailed awareness of the VM performance, not just the percentage of CPU usage or memory consumption. https://docs.microsoft.com/en-us/azure/virtual-machine-scale-sets/virtual-machine-scale-sets-autoscale-overview NEW QUESTION

12You create a container image named Image1 on a developer workstation. You plan to create an Azure Web App for Containers named WebAppContainer that will use Image1. You need to upload Image1 to Azure. The solution must ensure that [WebAppContainer can use Image1. To which storage type should you upload Image1? A. Azure Container Reg](https://docs.microsoft.com/en-us/azure/virtual-machine-scale-sets/virtual-machine-scale-sets-autoscale-overview)istryB. an Azure Storage account that contains a blob containerC. an Azure Storage account that contains a file shareD. Azure Container Instances Answer: AExplanation:Configure registry credentials in web app. App Service needs information about your registry and image to pull the private image. In the Azure portal, go to Container settings from the web app and update the Image source, Registry and save.https://docs.microsoft.com/en-us/azure/devops/pipelines/targets/webapp-on-container-linux NEW QUESTION 13A company's development team is currently developing a Docker/Go based application. The application needs to be deployed to the Azure Web App service using containers on the Linux platform. Currently there are no resource groups in place in the company's Azure account that supports the Linux platform. You must advise on the necessary and minimum number of steps to provide the ability to host the appl[ication in the company's Azure account. Which of the following Azure CLI commands woul](https://docs.microsoft.com/en-us/azure/devops/pipelines/targets/webapp-on-container-linux)d you recommend implementing for this requirement? (Choose thre[e.\) A. az group updateB. az webapp updateC.](https://www.testkingvce.com/?p=1683) az group createD. az appservice plan createE. az webapp create Answer: CDEExplanation:https://docs.microsoft.com/en-us/azure/app-service/containers/quickstart-docker-go NEW QUESTION 14A company has an on-premise setup and a setup defined in Azure. They have gone ahead and created an Azure Logic App named lead2pass-app. They need this app to query an on-premise SQL database server. Which of the following steps need to be performed to fulfil this requirement? (Choose three.) A. Create a Virtual Machine in Azure.B. Install the On-premise data gateway on the Azure Virtual Machine.[C. From the Azure portal, create an on-premise data gateway.D. On a computer](https://docs.microsoft.com/en-us/azure/app-service/containers/quickstart-docker-go) in the on-premise network, install an on-premise data gateway.E. From the Logic App Designer, add a connector. Answer: CDE Explanation:https://docs.microsoft.com/en-us/azure/logic-apps/logic-apps-gateway-connection NEW QUESTION 15Your company needs to migrate a Virtual Machine, lead2pass-vm, hosted in Amazon Web Services to Azure using Azure Site Recovery. The following resources have been created for the implementation:- A Virtual Network in Azure- A Replication Policy- A Recovery Services vault- An Azure storage accountWhich of the following steps would you carry out for the migration? (Choose three.) A. Install Azur[e Site Recovery Unified Setup.B. Enable Windows Powershell remoting on whizl](https://docs.microsoft.com/en-us/azure/logic-apps/logic-apps-gateway-connection)abs-vm.C. Enable replication for whizlabs-vm.D. Create an Azure Migrate project.E. Deploy another server in Amazon Web Services as the configuration server. Answer: ACEExplanation:https://docs.microsoft.com/en-us/azure/site-recovery/migrate-tutorial-aws-azure NEW QUESTION 16A company wants to sync their on-premise AD with Azure AD. They have setup Azure AD connect and configured the setup for Password hash synchronization, Single Sign-On and staging mode is also enabled. After an initial review it can be seen that the Synchronization Service Manager is not displaying any sync jobs. Which of the following step would need to be carried out to resolve this issue? A. Be [sure to configure, Azure AD for Pass-through Authentication.B. Run a full im](https://docs.microsoft.com/en-us/azure/site-recovery/migrate-tutorial-aws-azure)port using the Service Manager.C. From Azure AD Connect, ensure to disable staging mode.D. Run a full import from the local on-premise AD. Answer: CExplanation:https://docs.microsoft.com/en-us/azure/active-directory/hybrid/how-to-connect-sync-staging-server NEW QUESTION 17A company has a number of VMWare Virtual Machines that need to be migrated onto Azure. You first have to discover and assess the virtual machines for the migration. Which of the following steps would you implement for this requirement? (Choose four.) A. Fr[om the Azure Portal, download the OVA file.B. Create a collector virtual Machine.C. From the A](https://docs.microsoft.com/en-us/azure/active-directory/hybrid/how-to-connect-sync-staging-server)zure Portal, download the Azure Site Recovery agent.D. Configure the collector to start the discovery.E. Create an assessment.F. Create a backup policy. Answer: ABDEExplanation:https://docs.microsoft.com/en-us/azure/migrate/tutorial-assessment-vmware NEW QUESTION 18A company has a web application named lead2pass-app deployed to Azure. The Web App is deployed using the Azure App Service based on the D1 pricing tier. The application is now being modified and needs to accept connections on HTTPS. You have to ensure that the cost is minimized for any changes made. Which of the following needs to be done to ensure this requirement can be fulfilled? A. Scale out the App [Service PlanB. Scale up the App Service PlanC. Change the properties o](https://docs.microsoft.com/en-us/azure/migrate/tutorial-assessment-vmware)f the Web AppD. Change the Quota of the Web App Answer: BExplanation:Option A is incorrect since this option is used for Autoscaling purpose. Options C and D are incorrect since these are read-only features.

https://azure.microsoft.com/en-us/pricing/details/app-service/plans/ NEW QUESTION 19HotspotYour company has an Azure Container Registry named Registry1. You have an Azure virtual machine named Serverl that runs Windows Server 2019. From Serverl, you create a container image named image1. You need to add image1 to Registry1. Which command should you run on [Server1? \(To answer, select the appropriate options in the answer ar](https://azure.microsoft.com/en-us/pricing/details/app-service/plans/)ea.) Answer Area

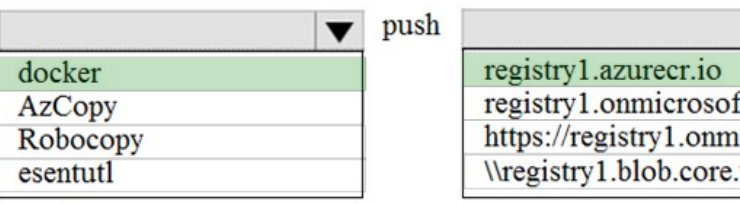

#### <u>www.paxdeader.com</u> Answer: **Answer Area** push  $/$ image $1$  $\overline{\mathbf{v}}$ docker registry1.azurecr.io registry1.onmicrosoft.com **AzCopy** https://registry1.onmicrosoft.com Robocopy esentutl \\registry1.blob.core.windows.net

Œ

Explanation:An Azure contain[er registry stores and manages private Docker conta](https://www.testkingvce.com/?p=1683)iner images, similar to the way Docker Hub stores public Docker images. You can use the Docker command-line interface (Docker CLI) for login, push, pull, and other operations on your container registry.

https://docs.microsoft.com/en-us/azure/container-registry/container-registry-get-started-docker-cli https://docs.docker.com/engine/reference/commandline/push/ NEW QUESTION 20Drag and DropYou have an Azure subscription

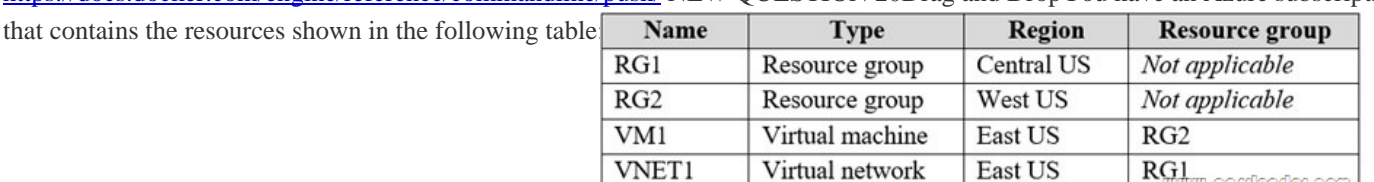

In RG2, you need to create a new virtual machine named VM2 that will connect to VNET1. VM2 will use a network interface named VM2\_Interface. In which region should you create VM2 and VM2\_Interface? (To answer, drag the appropriate regions to the correct targets. Each region may be used once, more than once, or not at all. You may need to drag the split bar between panes or scroll to view content.) Regions **Answer Area** 

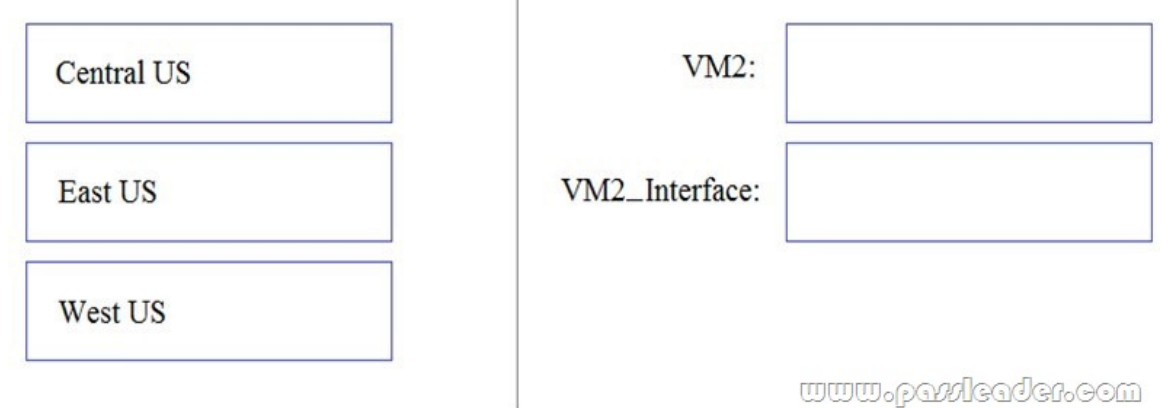

**Answer Area** 

# Answer: Regions

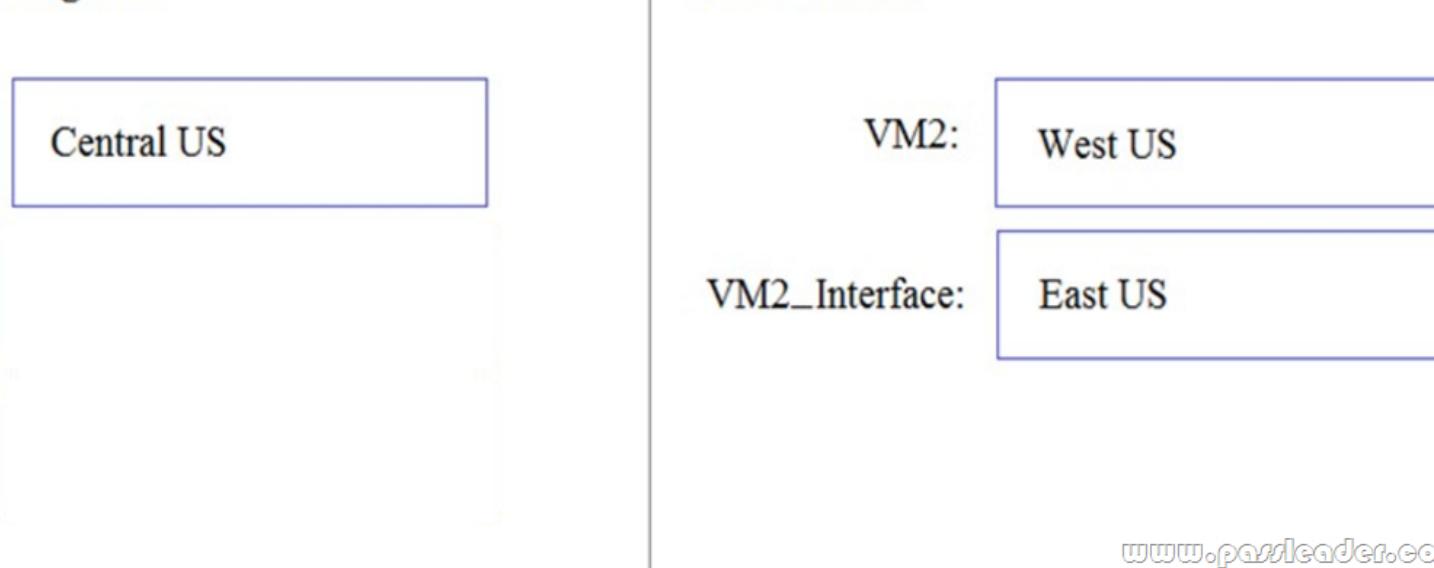

Explanation:VM2: West US. In RG2, which is in West US, you need to create a new virtual machine named VM2.VM2\_interface: East US. VM2 will use a network interface named VM2\_Interface to connect to VNET1, which is in East US. https://docs.microsoft.com/en-us/azure/virtual-network/associate-public-ip-address-vm NEW QUESTION 21...... Download the newest PassLeader Azure AZ-303 dumps from passleader.com now! 100% Pass Guarantee! Azure AZ-303 PDF dumps & Azure

AZ-303 VCE dumps : https://[www.passleader.com/az-303.html \(128 Q&As\) \(New](https://www.testkingvce.com/?p=1683) Questions Are 100% Available and Wrong Answers Have Been Corrected! Free VCE simulator!) P.S. New Azure AZ-303 dumps PDF: https://od.lk/f/NjlfMTg0NTk3MDlf Or: Directly downloading the PassLeader Azure AZ-303 PDF dumps from PassLeader's blog for free: https://www.passleader.com/blog/new-passleader-azure-az-303-exam-questions-exam-dumps-are-available-now.html